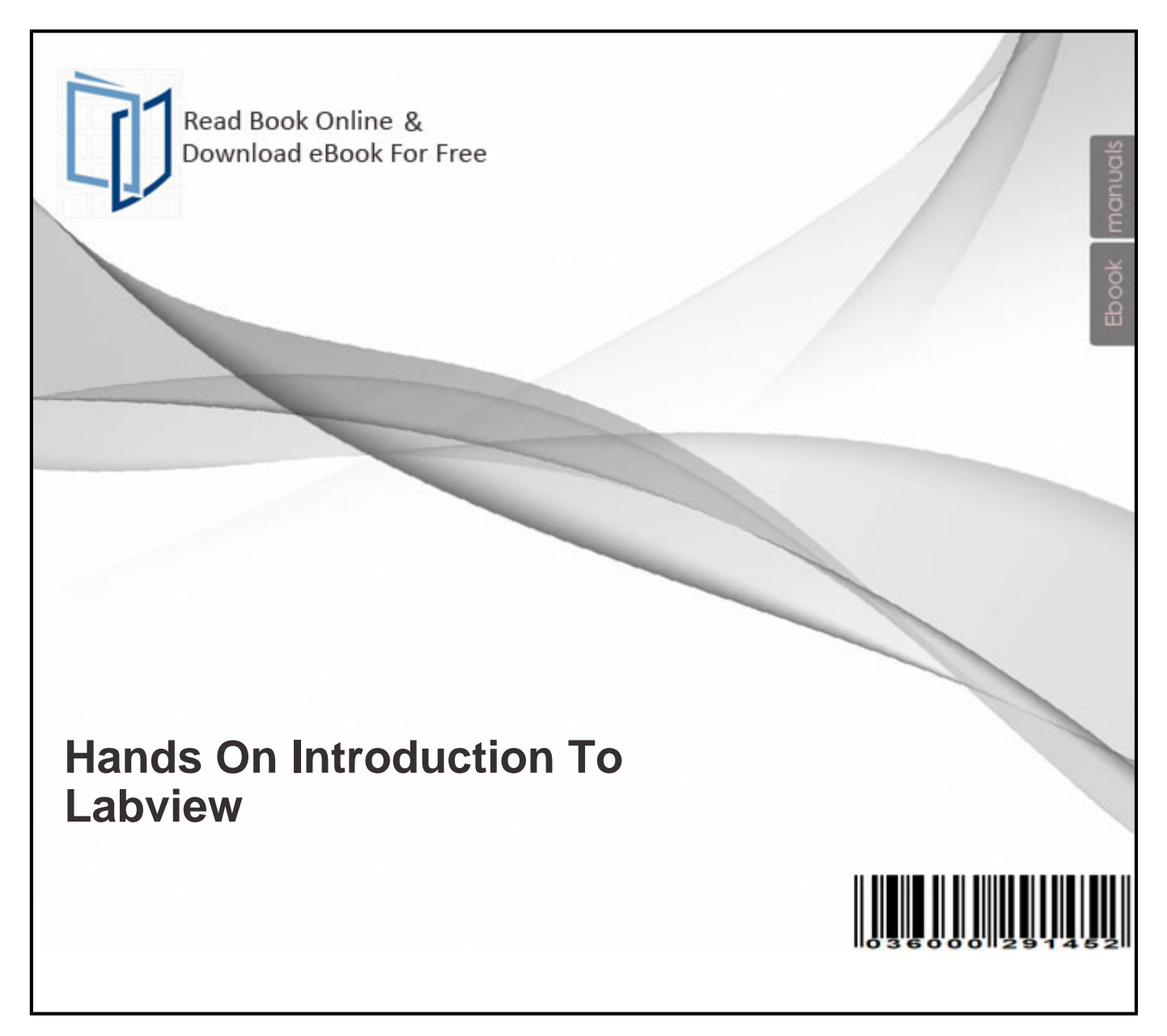

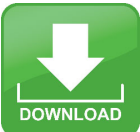

## Free eBook Download: **Hands On Introduction To Labview**

Download or Read Online eBook hands on introduction to labview in PDF Format From The Best User Guide Database

Advanced LabVIEW Labs provides a structured introduction to LabVIEW-based laboratory skills. The book can be used as a stand-alone tutorial or as a college-level instructional lab text. The reader lea... Learning With LabVIEW 2009 introduces students to the basics of LabVIEW programming and relates those concepts to real applications in academia and industry. With LabVIEW, students can design graphica... This lecture provides a hands-on glimpse of the field of electrical and computer engineering. The broad range of hands-on applications utilize LabVIEW and the NI-SPEEDY-33 hardware to explore concepts... Learn LabVIEW 2012 Fast is written for users that have no experience with LabVIEW and only a limited understanding of automatic data acquisition. This primer will help you quickly become proficient us....

eBooks docs Bellow will present you all related to hands on introduction to labview pdf!

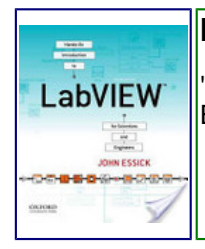

**Hands-On Introduction to LabVIEW for Scientists and Engineers**

"Introduction to LabView programming for scientists and engineers"-- This PDF book contain John Essick|Oxford University Press guide.

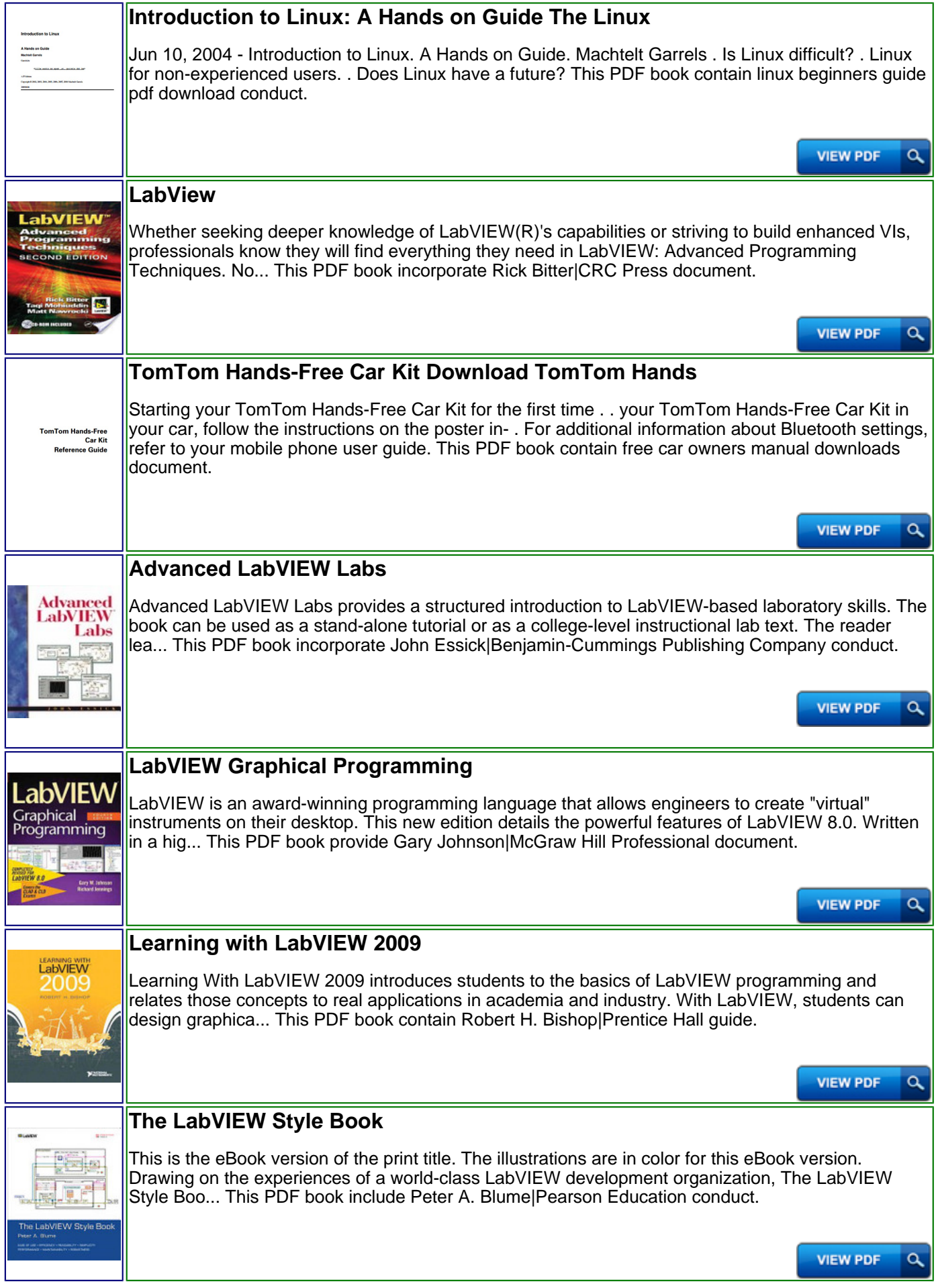

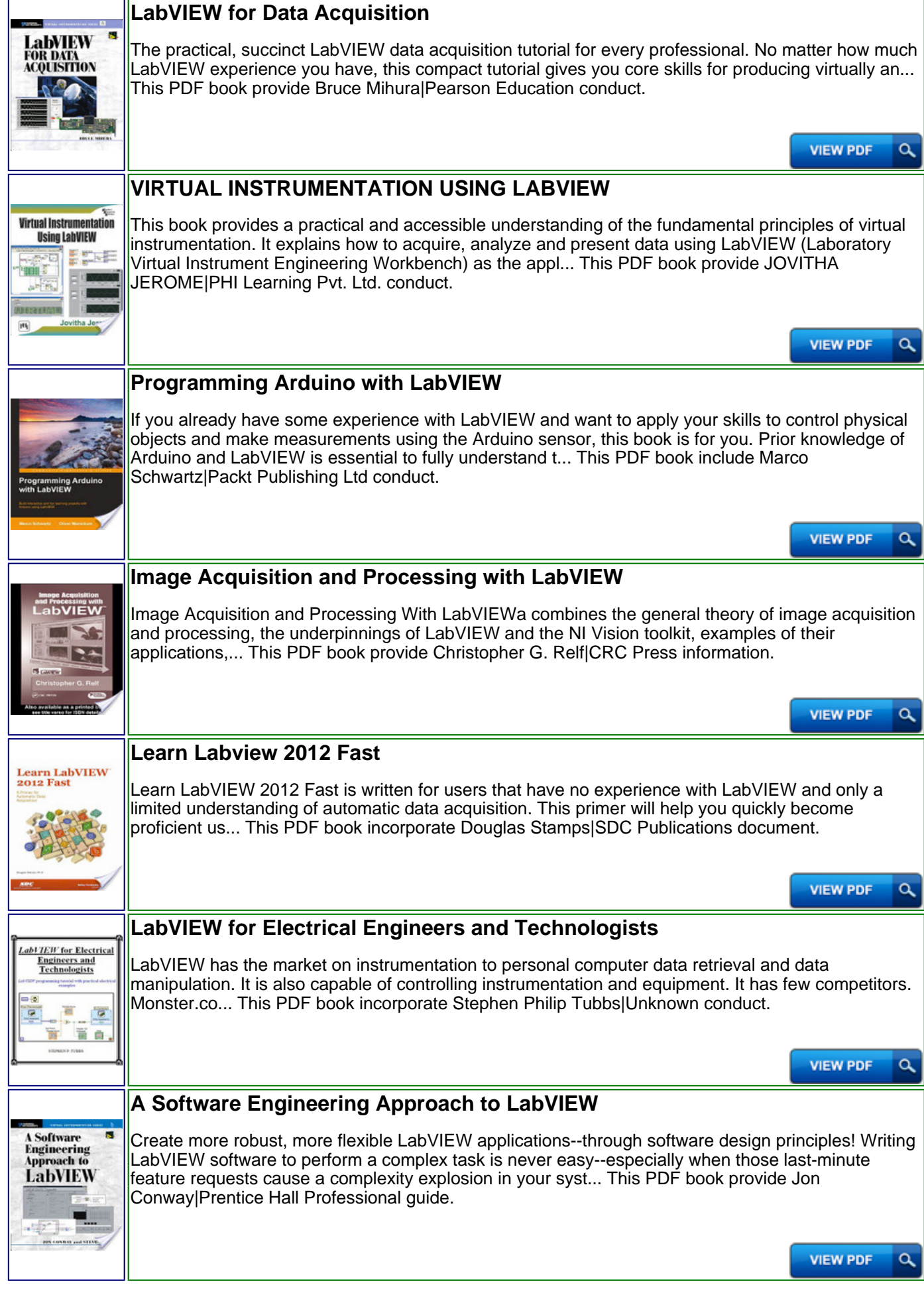